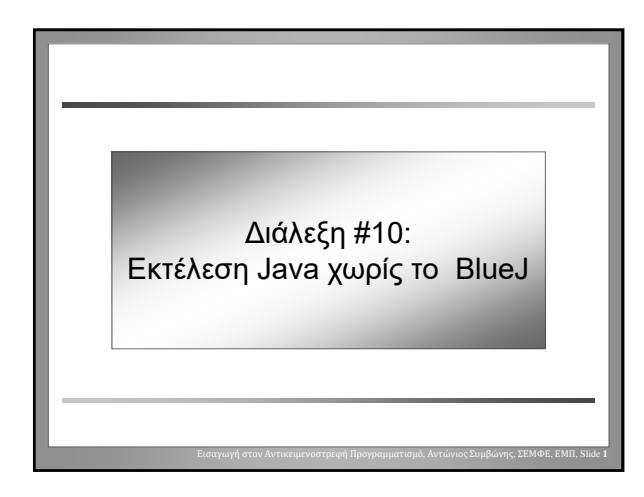

### Το BlueJ «πακέτο»

- Ένα BlueJ «πακέτο» αποθηκεύεται σε ένα φάκελο αρχείων στο δίσκο.
- Ένα BlueJ «πακέτο» αποθηκεύεται σε πολλά διαφορετικά αρχεία.
- Μερικά αρχεία αποθηκεύουν κώδικα Java, άλλα μεταφρασμένο κώδικα, άλλα επιπλέον πληροφορίες.
- Το BlueJ χρησιμοποιεί τυπική Java μορφοποίηση για τα περισσότερα αρχεία και δημιουργεί μερικά νέα αρχεία με επιπλέον πληροφορίες.

Εισαγωγή στον Αντικειμενοστρεφή Προγραμματισμό, Αντώνιος Συμβώνης, ΣΕΜΦΕ, ΕΜΠ, Slide **2**

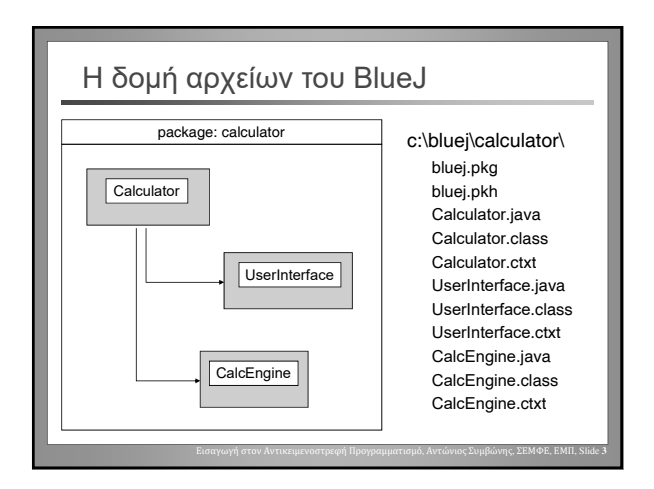

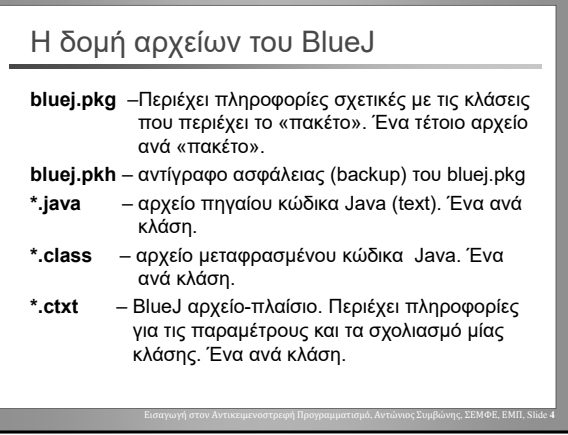

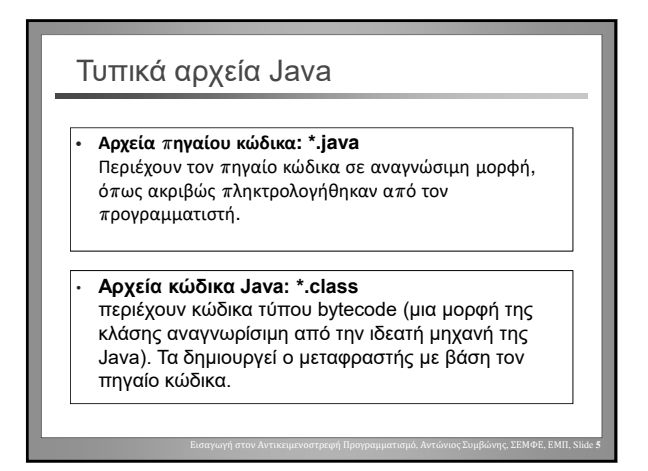

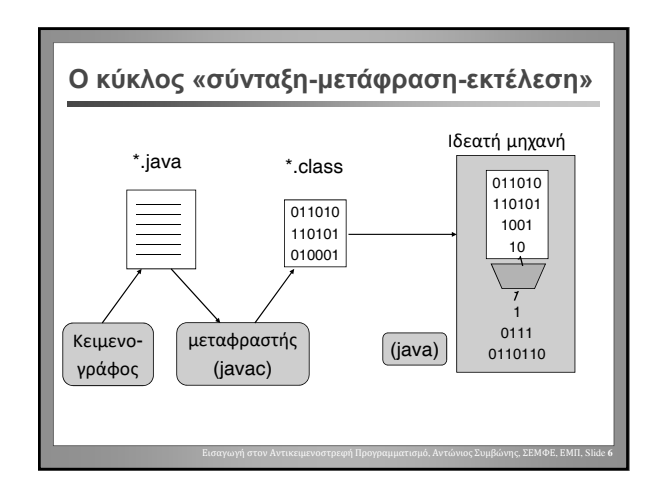

### Σύνταξη (editing)

- Μπορεί να χρησιμοποιηθεί οποιοσδήποτε κειμενογράφος.
- Notepad, emacs, vi, TextPad, ...
- Προσοχή με τη χρήση του Word: το Word δεν αποθηκεύει αυτόματα σε μορφή κειμένου (text)
- Βεβαιωθείτε ότι «σώσατε» το πρόγραμμα πριν το μεταφράσετε!

Εισαγωγή στον Αντικειμενοστρεφή Προγραμματισμό, Αντώνιος Συμβώνης, ΣΕΜΦΕ, ΕΜΠ, Slide **7**

#### Κλήση από τη γραμμή εκτέλεσης εντολών

- Η μετάφραση και η εκτέλεση προγραμμάτων Java σε περιβάλλον JDK γίνονται μέσω της γραμμής εκτέλεσης εντολών
- Σε συστήματα Microsoft: DOS περιβάλλον
- Σε συστήματα Unix : Unix περιβάλλον (shell)
- Βεβαιωθείτε ότι οι εντολές μετάφρασης (javac) και εκτέλεσης (java) είναι σωστά τοποθετημένες στο μονοπάτι εντολών (command path).

Εισαγωγή στον Αντικειμενοστρεφή Προγραμματισμό, Αντώνιος Συμβώνης, ΣΕΜΦΕ, ΕΜΠ, Slide **8**

### Μετάφραση (compiling)

- Όνομα του JDK μεταφραστή: **javac**
- Κλήση: **javac <αρχείο Java>**
- Μεταφράζει το **<αρχείο Java>** και όλες τις κλάσεις που εξαρτώνται από αυτό

Εισαγωγή στον Αντικειμενοστρεφή Προγραμματισμό, Αντώνιος Συμβώνης, ΣΕΜΦΕ, ΕΜΠ, Slide **9**

Εισαγωγή στον Αντικειμενοστρεφή Προγραμματισμό, Αντώνιος Συμβώνης, ΣΕΜΦΕ, ΕΜΠ, Slide **11**

• Παράδειγμα: **cd C:\bluej\zork javac Game.java**

## Διαγνωστικά μηνύματα

**C:\bluej\zork> javac Game.java Game.java:22: ';' expected. private Parser parser**

**1 error**

**C:\bluej\zork>**

• Ο προγραμματιστής πρέπει να ανοίξει το αρχείο με τον κειμενογράφο, να βρει τη γραμμή που περιέχει το λάθος, να το διορθώσει, και (αφού «σώσει» το πρόγραμμα) να το ξαναμεταφράσει.

Εισαγωγή στον Αντικειμενοστρεφή Προγραμματισμό, Αντώνιος Συμβώνης, ΣΕΜΦΕ, ΕΜΠ, Slide **10**

**^**

### Εκτέλεση

- **C:\bluej\zork> java Game**
- Η εντολή "java" ενεργοποιεί την ιδεατή μηχανή της Java [Java virtual machine]
- Η δεδομένη ως παράμετρος κλάση φορτώνεται και αρχίζει η εκτέλεση
- Εάν χρειαστεί φορτώνονται και άλλες κλάσεις
- Η εκτέλεση είναι δυνατή μόνο εάν η κλάση έχει μεταφραστεί.

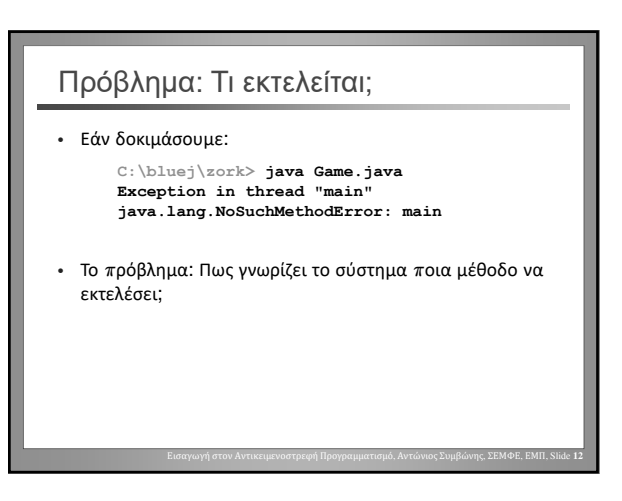

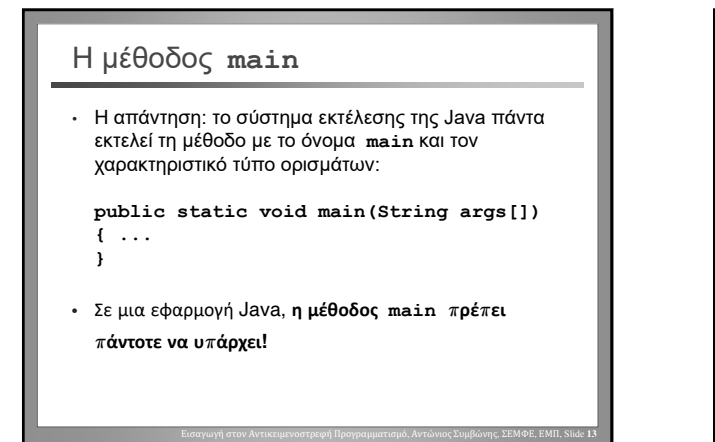

### Η μέθοδος **main** (2)

- Η **main** πρέπει να υπάρχει
- Η **main** πρέπει να δηλωθεί ως public
- Η **main** πρέπει να δηλωθεί ως static
- Η **main** πρέπει να έχει ως παράμετρο ένα διάνυσμα από **Strings**

Εισαγωγή στον Αντικειμενοστρεφή Προγραμματισμό, Αντώνιος Συμβώνης, ΣΕΜΦΕ, ΕΜΠ, Slide **14**

• Μόνο η **main** μπορεί να κληθεί

## Έλεγχος ορθότητας (testing)

- Για τον έλεγχο ορθότητας, πρέπει να γραφούν προγράμματα-οδηγοί των ελέγχων [t
- Όλοι οι έλεγχοι κλήσεως των μεθόδων πρέπει να γράφουν σε μια μέθοδο-ελέγχου (π.χ. main)
- Όλοι οι δυνατοί συνδυασμοί παραμέτρων πρέπει να δοκιμαστούν
- Το πρόγραμμα-οδηγός των ελέγχων πρέπει να δημιουργήσει όλα τα αντικείμενα

Εισαγωγή στον Αντικειμενοστρεφή Προγραμματισμό, Αντώνιος Συμβώνης, ΣΕΜΦΕ, ΕΜΠ, Slide **15**

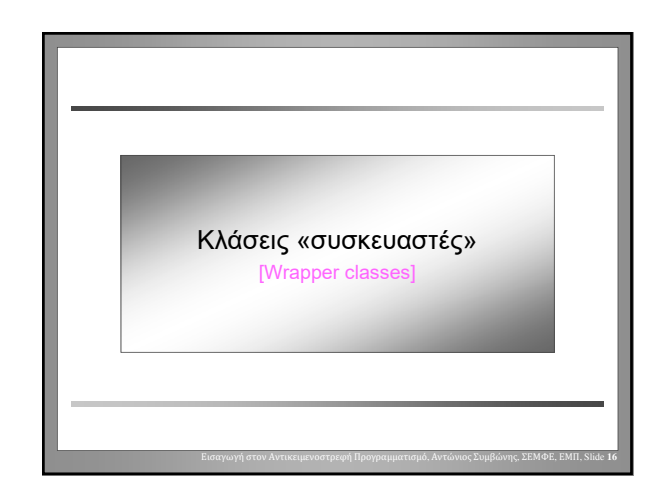

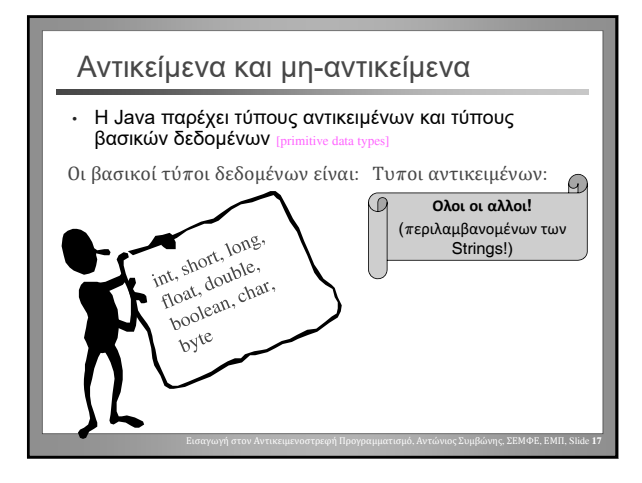

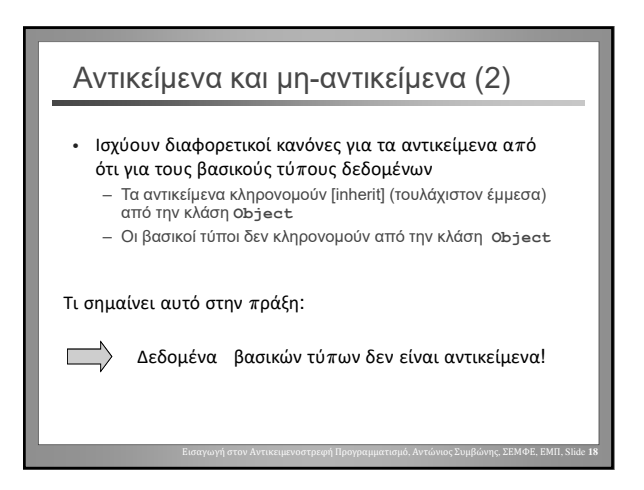

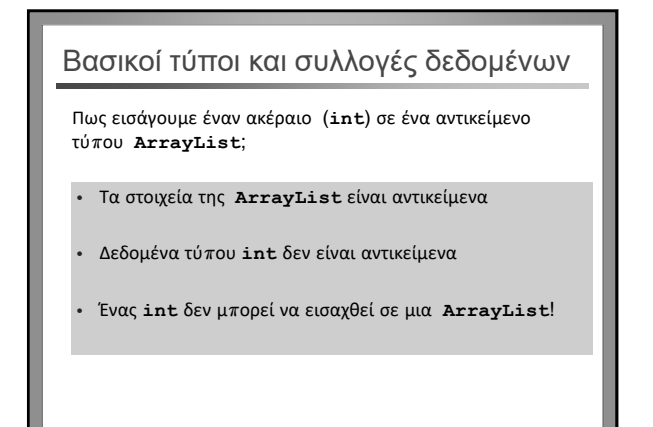

Εισαγωγή στον Αντικειμενοστρεφή Προγραμματισμό, Αντώνιος Συμβώνης, ΣΕΜΦΕ, ΕΜΠ, Slide **19**

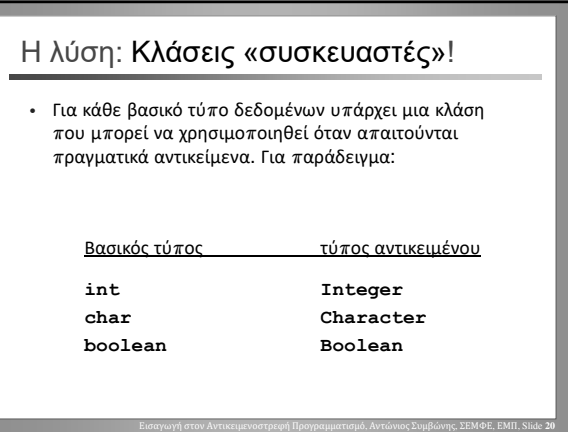

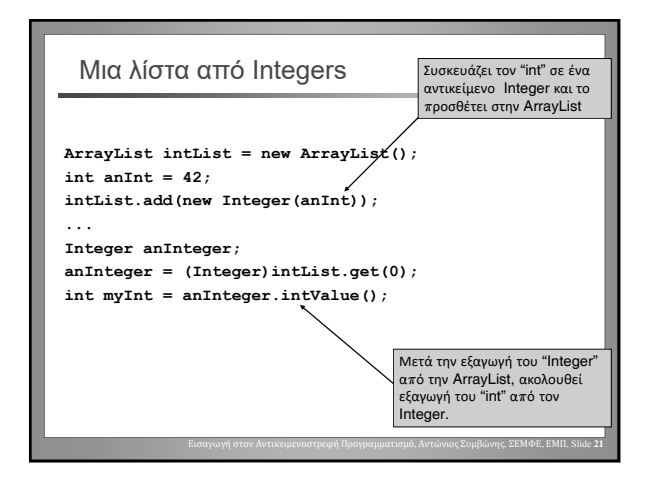

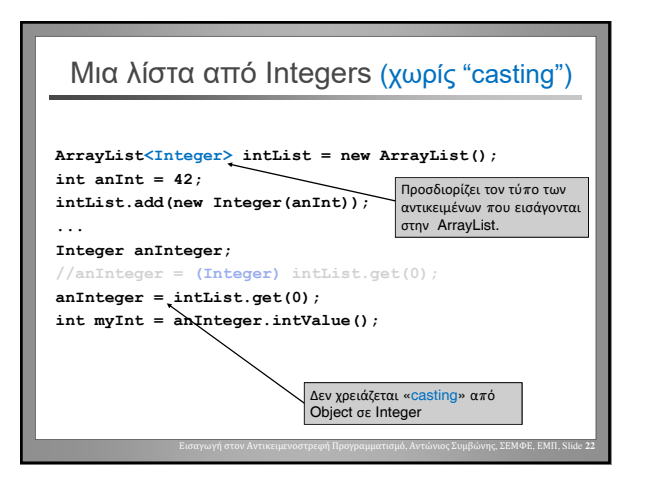

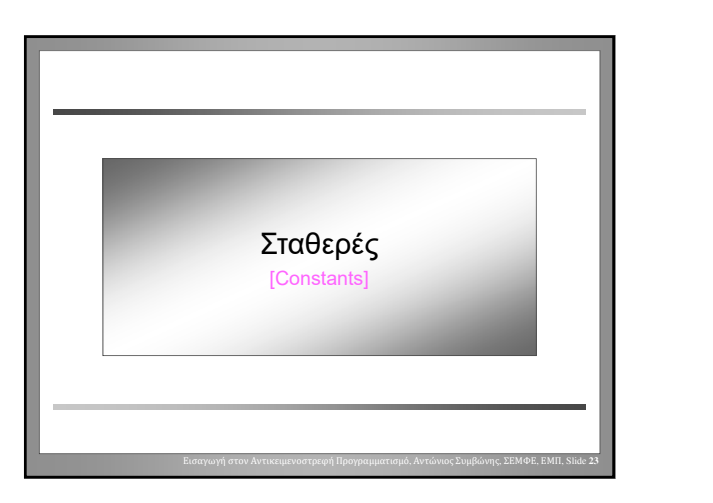

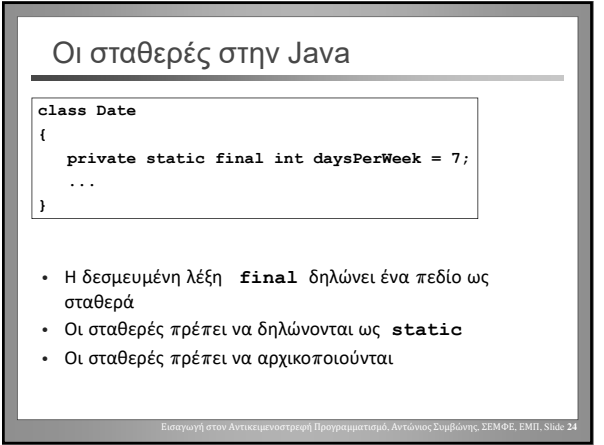